AutoCAD2008

- 13 ISBN 9787121063107
- 10 ISBN 7121063107

出版时间:2008-7

 $(2008-07)$ 

页数:137

版权说明:本站所提供下载的PDF图书仅提供预览和简介以及在线试读,请支持正版图书。

#### www.tushu000.com

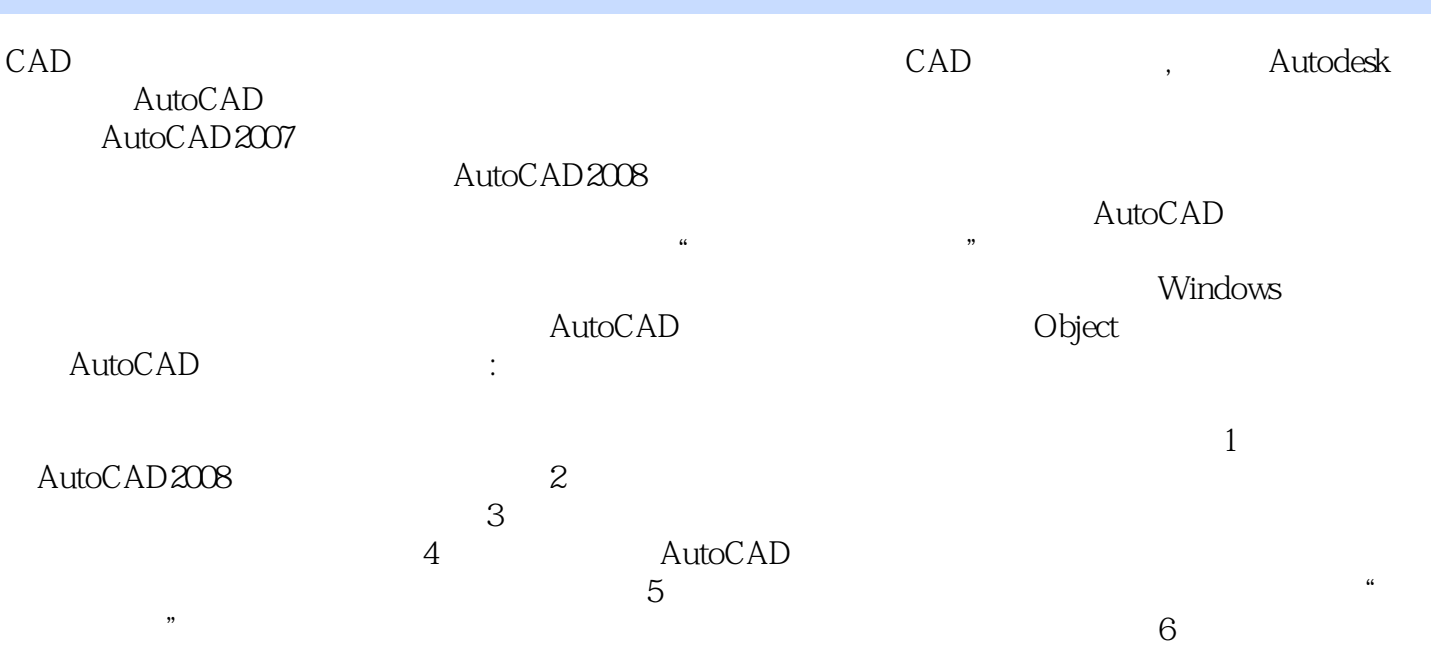

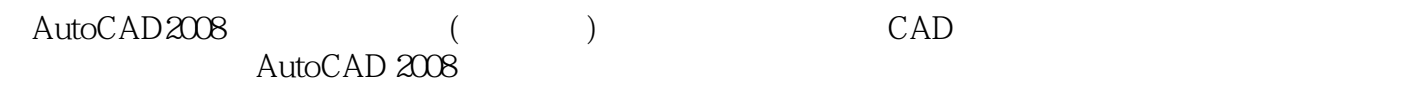

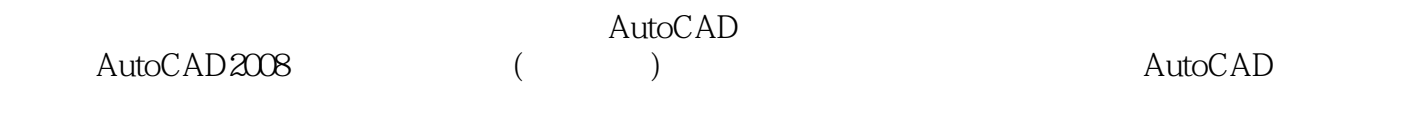

 $\begin{array}{ccc} \text{AutoCAD2008} & ( & ) \\ \end{array}$ AutoCAD

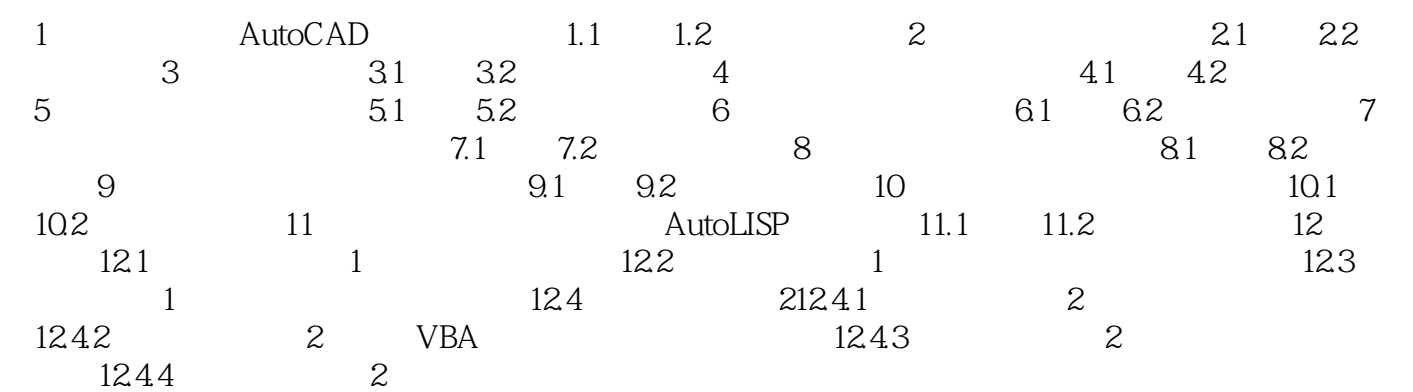

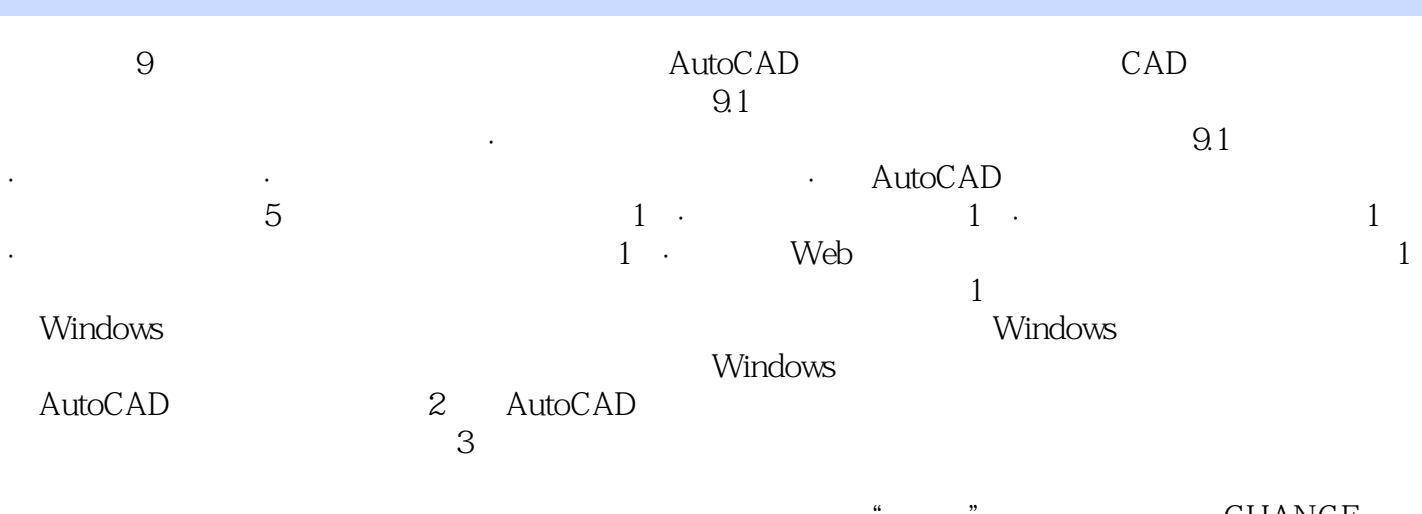

所包含的图形是否正确。若需要更改图形所在的图层,可通过"特性"选项板,或执行CHANGE命令 , where  $\alpha$  is a contract  $\alpha$  expected for  $\alpha$  expected  $\alpha$ 

 ${\rm AutoCAD2008}\qquad \qquad (\qquad \qquad )$ 

本站所提供下载的PDF图书仅提供预览和简介,请支持正版图书。

:www.tushu000.com